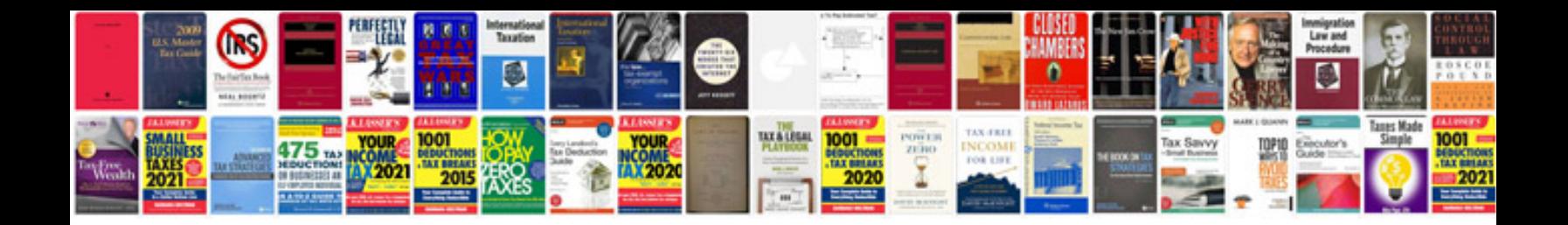

**Quality document control procedure example**

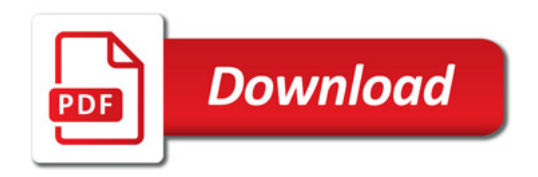

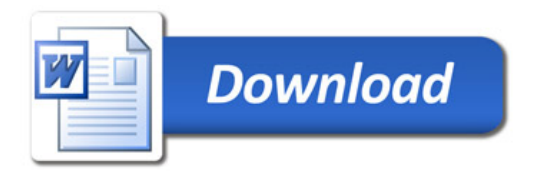